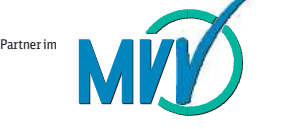

**Wegen eventueller Gleisänderungen achten Sie bitte auf die Anzeigen und Ansagen! Bitte beachten Sie, dass in diesem Zeitraum** weitere Bauarbeiten stattfinden können, die auf gesonderten Plakaten und im Internet rechtzeitig bekannt gegeben werden.

> Wir fahren Bahnland für das Bayern

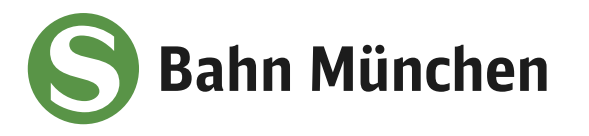

**Weitere Infos** erhalten Sie unter **089 55 89 26 65** (Ortstarif) und unter **www.s-bahn-muenchen.de/baustellen**  Oder melden Sie sich für den kostenlosen E-Mail-Newsletter an: **www.s-bahn-muenchen.de/streckenagent** 口诱

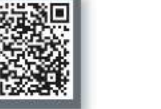

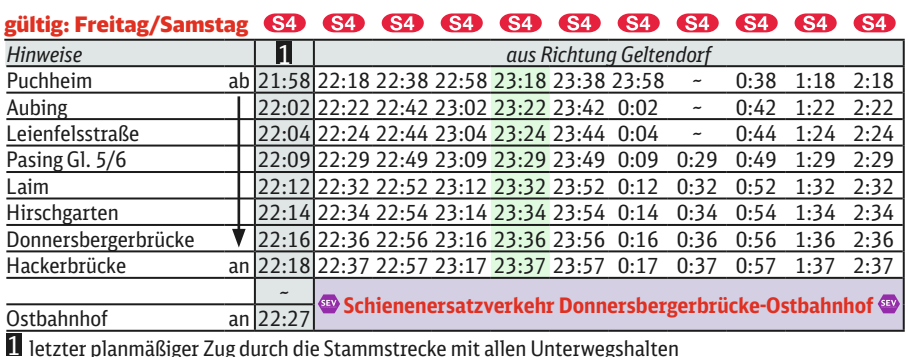

Freitag, 26.8. 22.30 Uhr durchgehend **bis Montag, 29.8.2022** 4.40 Uhr

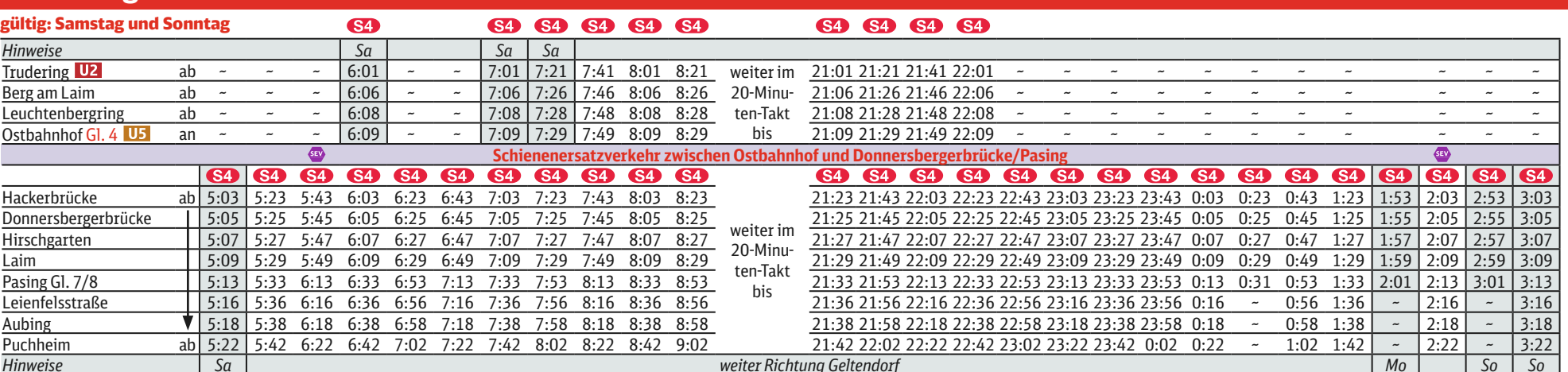

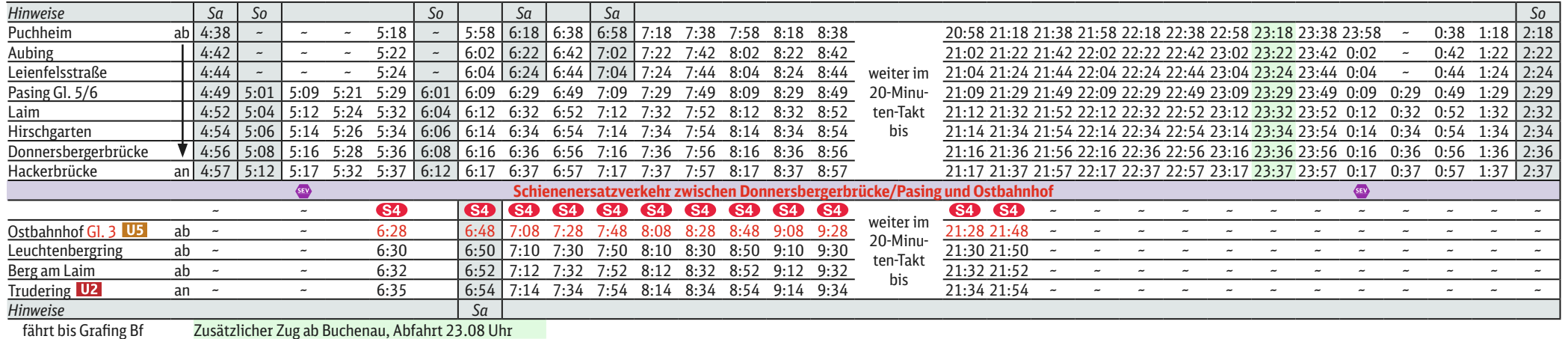

1 letzter planmäßiger Zug durch die Stammstrecke mit allen Unterwegshalten

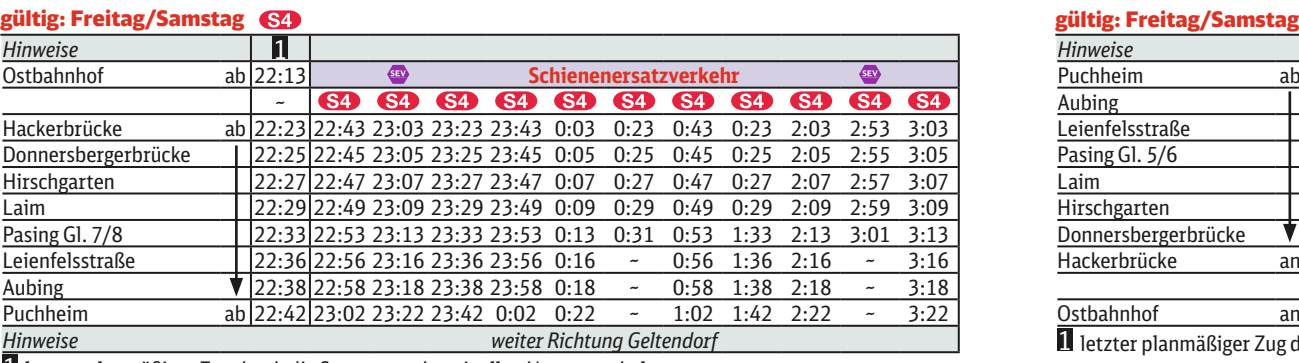

#### **Richtung Trudering**

## **Richtung Trudering**

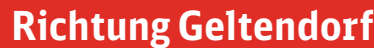

### **Richtung Geltendorf**

#### Umleitungen und Haltausfälle wegen Gleisbauarbeiten im Stammstreckentunnel.

Züge in/aus Richtung Geltendorf beginnen/enden an der Hackerbrücke.

Züge in/aus Richtung Trudering beginnen/enden am Ostbahnhof Gleis 3/4.

Zwischen Ostbahnhof und Donnersbergerbrücke bzw. Nachts bis Pasing besteht Schienenersatzverkehr mit Bussen. Fahrpläne der anderen Linien siehe entsprechendes Plakat.

# Stammstreckensperrung Hackerbrücke – Ostbahnhof

## Linie S4 Trudering <▶ Geltendorf

Umleitungen/Haltausfälle und Schienenersatzverkehr

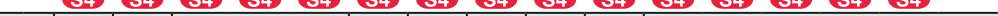

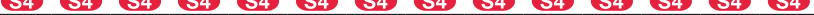

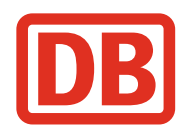

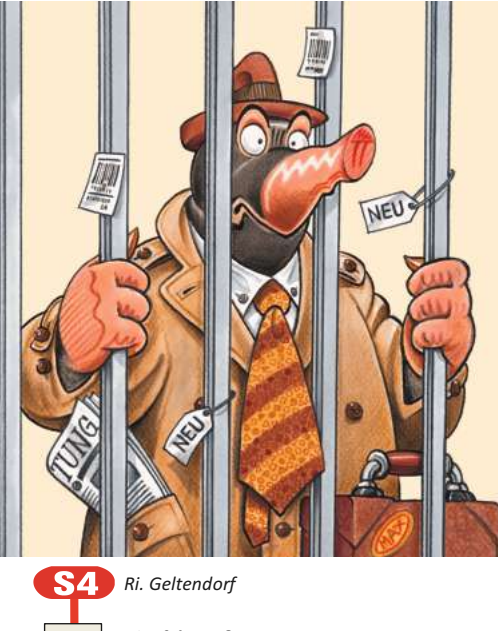

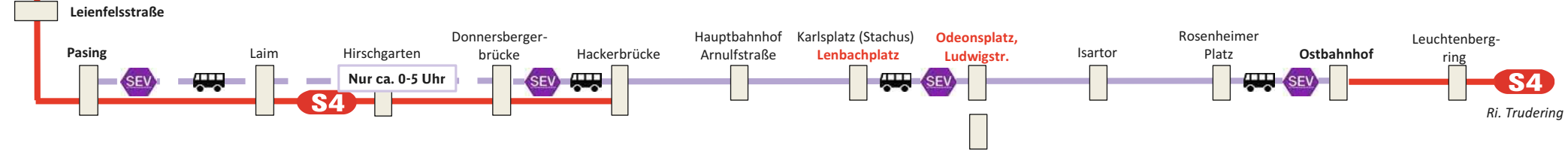

Marienplatz